# Package 'ars'

August 23, 2018

<span id="page-0-0"></span>Title Adaptive Rejection Sampling

Version 0.6

Date 2018-08-23

Author Paulino Perez Rodriguez <perpdgo@colpos.mx> original C++ code from Arnost Komarek based on ars.f written by P. Wild and W. R. Gilks

Maintainer Paulino Perez Rodriguez <perpdgo@colpos.mx>

**Depends**  $R$  ( $> = 3.1.2$ )

Description Adaptive Rejection Sampling, Original version.

License GPL  $(>= 2)$ 

NeedsCompilation yes

Repository CRAN

Date/Publication 2018-08-23 15:04:29 UTC

## R topics documented:

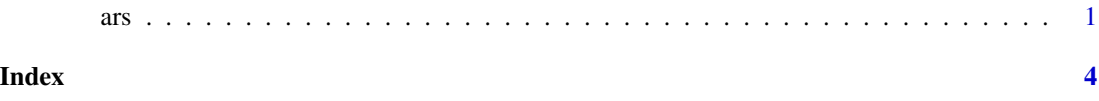

ars *Adaptive Rejection Sampling*

#### Description

Adaptive Rejection Sampling from log-concave density functions

#### Usage

```
ars(n=1,f,fprima,x=c(-4,1,4),ns=100,m=3,emax=64,lb=FALSE,ub=FALSE,xlb=0,xub=0,...)
```
#### Arguments

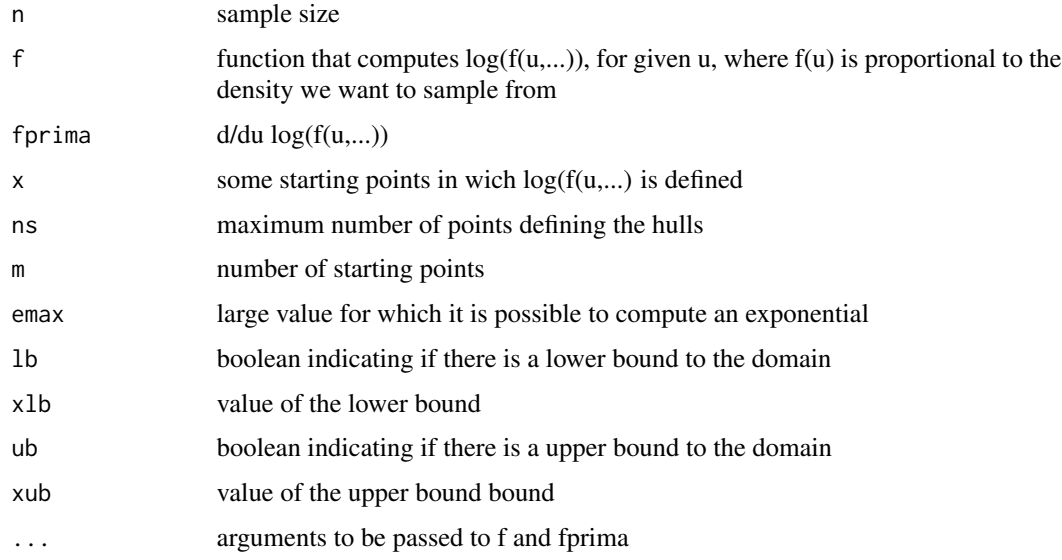

#### Details

#### ifault codes, subroutine initial

- 1. 0:successful initialisation
- 2. 1:not enough starting points
- 3. 2:ns is less than m
- 4. 3:no abscissae to left of mode (if  $lb = false$ )
- 5. 4:no abscissae to right of mode (if  $ub = false$ )
- 6. 5:non-log-concavity detect

#### ifault codes, subroutine sample

- 1. 0:successful sampling
- 2. 5:non-concavity detected
- 3. 6:random number generator generated zero
- 4. 7:numerical instability

#### Value

a sampled value from density

#### Author(s)

Paulino Perez Rodriguez, original C++ code from Arnost Komarek based on ars.f written by P. Wild and W. R. Gilks

ars 3

#### References

Gilks, W.R., P. Wild. (1992) Adaptive Rejection Sampling for Gibbs Sampling, *Applied Statistics* 41:337–348.

#### Examples

library(ars)

```
#Example 1: sample 20 values from the normal distribution N(2,3)
f<-function(x,mu=0,sigma=1){-1/(2*sigma^2)*(x-mu)^2}
fprima<-function(x,mu=0,sigma=1){-1/sigma^2*(x-mu)}
mysample<-ars(20,f,fprima,mu=2,sigma=3)
mysample
hist(mysample)
#Example 2: sample 20 values from a gamma(2,0.5)
f1<-function(x,shape,scale=1){(shape-1)*log(x)-x/scale}
f1prima<-function(x,shape,scale=1) {(shape-1)/x-1/scale}
mysample1<-ars(20,f1,f1prima,x=4.5,m=1,lb=TRUE,xlb=0,shape=2,scale=0.5)
mysample1
hist(mysample1)
#Example 3: sample 20 values from a beta(1.3,2.7) distribution
f2 < -function(x,a,b){(a-1)*log(x)+(b-1)*log(1-x)}
f2prima<br>-function(x,a,b){(a-1)/x-(b-1)/(1-x)}mysample2<-ars(20,f2,f2prima,x=c(0.3,0.6),m=2,lb=TRUE,xlb=0,ub=TRUE,xub=1,a=1.3,b=2.7)
mysample2
hist(mysample2)
```
# <span id="page-3-0"></span>Index

### ∗Topic distribution

ars, [1](#page-0-0)

ars, [1](#page-0-0)